# Interfaçage C/C++ avec cython

Xavier Juvigny

ONERA/HPC

Décembre 2013

#### Interfacage avec une librairie C existante Motivations:

- $\triangleright$  Appeler des fonctions issues de librairies C existantes
- $\triangleright$  Rendre appelable par du C des fonctions python ou des fonctions C définies dans Cython.

Principe:

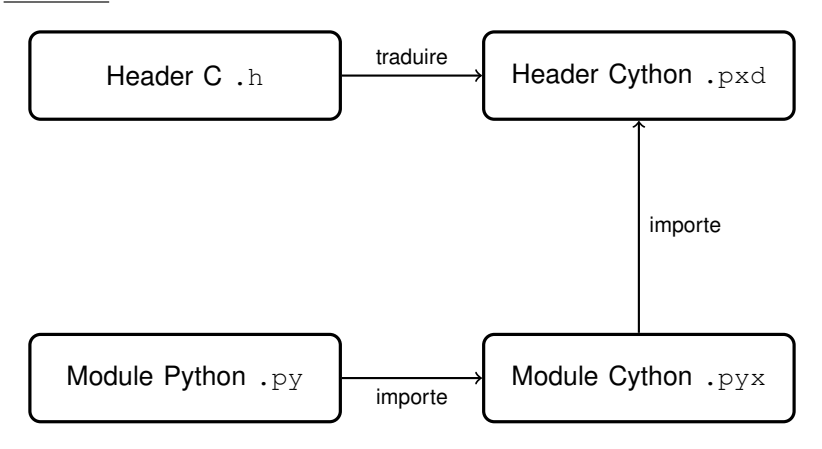

## Interfacer une fonction C

**Exemple** : interfacer les fonctions sin et cos de math.h pour créer une fonction renvoyant le sinus et le cosinus

 $\triangleright$  Créer un header cython math.pxd dans un package approprie´

```
cdef extern from "math.h".
   double sin (double angle)
   double cos ( double angle )
```
 $\triangleright$  On peut appeler maintenant les deux fonctions dans un module cython sincos.pyd :

```
cimport math
def sincos (angle) :
  """
  Retourne le sinus et le cosinus de l'angle
  """
  return math.sin(angle), math.cos(angle)
```
 $\triangleright$  Script python utilisant le module cython :

```
from sincos import sincos
from math import pi
print sincos (0.25*pi)
```
**Exemple** : Interfacer une structure Vecteur avec ses fonctions associées

Le header C Vecteur.h

```
typedef struct {
  int m_dim:
  double∗ m_arr_coefs;
} Vecteur;
Vecteur∗ vecteur_new (int dim);
void vecteur_free (Vecteur* vect);
int vecteur_getDim (const Vecteur∗ v);
int vecteur_is_null(const Vecteur∗ v);
double∗ vecteur_getCoefs (Vecteur∗ v);
double vecteur_normL2 (const Vecteur∗ v);
void vecteur_add (const Vecteur∗ v1, const Vecteur∗ v2,
    Vecteur∗ v3):
```
Remarque : is\_null\_vecteur retourne en booléen sous forme d'entier.

Le header Cython cVecteur.pxd correspondant à

Vecteur.h

```
# file : cVecteur.pxd
cdef extern from "Vecteur.h" :
  ctypedef struct Vecteur:
    int m dim
    double∗ m_arr_coefs
  Vecteur∗ vecteur_new (int dim)
  void vecteur_free (Vecteur* vect)
  void vecteur_add ( Vecteur* v1, Vecteur* v2, Vecteur* v3)
  int vecteur_getDim (Vecteur* v)
  bint vecteur_is_null (Vecteur* v);
  double vecteur_getCoef (Vecteur* v, int i)
  void vecteur_setCoef (Vecteur* v, int i, double coef)
  double∗ vecteur_getCoefs (Vecteur∗ v)
  double vecteur_normL2 (Vecteur∗ v)
```
Remarque : Remarquer le bint pour l'entier considéré comme booléen.

Pointeur opaque : En fait, les fonctions associées à la structure font qu'on n'a pas besoin de connaître la représentation interne des données de la structure Vecteur L'utilisation d'un pointeur opaque permet de s'affranchir de cette représentation, et d'être indépendant d'un changement de réalisation éventuel dans une version future de  $Vector$ On modifie le début du header Cython Vecteur.pxd

```
# file : cVecteur.pxd
cdef extern from "Vecteur.h":
  ctvpedef struct Vecteur:
    pass
  Vecteur∗ vecteur_new (int dim)
  . . .
```
Constitution d'une classe Python Vecteur dans

pyvecteur.pyx Initialisation d'une instance de la classe

```
# file : pyvecteur.pyx
cimport cVecteur
cdef class Vecteur:
  cdef cVecteur Vecteur* c vecteur
 def __cinit__(self, dim=0):
    self. c. vector = cVector. vector.
```
#### Remarques :

- $\blacktriangleright$  \_cinit\_ est toujours appelée avant  $\text{\_init}$ . immédiatement à la construction de l'objet.
- ► Les paramêtre de \_cinit \_ doivent coïncider avec ceux de init

#### Gestion des erreurs

Dans notre fonction d'initialisation, deux erreurs possibles :

- $\triangleright$  Dimension en paramêtre a une valeurs négative
- $\blacktriangleright$  Mémoire insuffisante pour la taille du vecteur demandée.

On utilise les exceptions ValueError et MemoryError de Python :

```
# file : vecteur.pyx
cimport cVecteur
cdef class Vecteur:
  cdef cVecteur. Vecteur* _c vecteur
  \det __cinit__(self, int dim=0):
    if dim < 0:
      raise ValueError ("Negative dimension")
    self. c. vector = cVector. vector.if self, c vecteur is NULL:
      raise MemoryError ( )
```
Gestion mémoire : détruire le vecteur alloué du côté C Cython propose une fonction spéciale  $\text{...}$ dealloc  $\text{...}$  appelée lors de la destruction de l'instance. Dans notre cas, il faut libérer la structure C uniquement si l'allocation s'est bien faite à l'initialisation :

```
# file : vecteur.pyx
cimport cVecteur
  cdef class Vecteur:
     cdef cVecteur. Vecteur* _c_vecteur
      . . .
     \det \text{def} \text{def} \text{def} \text{def} \text{def} \text{def} \text{def} \text{def} \text{def} \text{def} \text{def} \text{def} \text{def} \text{def} \text{def} \text{def} \text{def} \text{def} \text{def} \text{def} \text{def} \text{def} \text{def} \text{def} \text{def} \text{def} \text{def} 
           if self. c vecteur is not NULL:
               cVecteur. vecteur_free (self. _c_vecteur)
```
Interfacage des méthodes : Retour des normes L2 :

```
# file : vecteur.pyx
cimport cVecteur
 cdef class Vecteur:
   cdef cVecteur Vecteur* c vecteur
   . . .
   def normL2( self ):
     if self. _c_vecteur is not NULL:
       return cVecteur.vecteur_normL2(self._c_vecteur)
     re tu rn 0.
```
Accesseurs et modifieurs :

Cython donne un mot clef  $property$  permettant de définir des attributs dérivés ou virtuels en lecture (<sub>-qet -</sub>) ou en écriture  $($ <sub>--</sub>set  $_{-}$ ).

```
# file : vecteur.pyx
cimport cVecteur
 cdef class Vecteur:
   cdef cVecteur Vecteur* c vecteur
   . . .
 property dimension:
   """Dimension du vecteur"""
   def __get__(self):
     return cVecteur. vecteur_getDim (self. _c_vecteur)
```
Interfacer avec numpy : Cython a déjà un header pour numpy.

```
# file : vecteur.pyx
cimport cVecteur
cimport numpy as cnp
import numpy as np
cdef class Vecteur:
 cdef cVecteur. Vecteur* c_vecteur
    . . .
 property coefs:
   """Coefficients du vecteur"""
   def __get__(self):
     cdef cnp.npy_info dim [1]
     dim[0] = self.dimensionreturn cnp. PyArray_SimpleNewFromData(1, dim,
             cnp.NPY_DOUBLE, cVecteur. vecteur_getCoefs (self.
                 \text{c} vecteur) )
   def __set__(self, array):
     cdef int dim = cnp. PyArray_DIM (array, 0)
     cVecteur. vecteur_setDimension (self. _c_vecteur, dim)
     cVecteur. vecteur_setCoefs (self. _c_vecteur,
                     <double∗>cnp . PyArray DATA ( a r r a y ) )
```
Opérateurs arithmétiques

```
# file : vecteur.pyx
cimport cVecteur
cimport numpy as cNumpy
import numpy
cdef class Vecteur:
 cdef cVecteur Vecteur* c vecteur
    . . .
 def __add__(Vecteur self, Vecteur v):
     if (self. c vecteur is NULL) or (v. c vecteur is NULL):
          return None
     \mathbf{if} self dimension \mathbf{f} = \mathbf{v} dimension :
          raise ValueError ("Incompatible dimensions")
     w = Vector(self.dimension)cVecteur.vecteur_add(self._c_vecteur, v._c_vecteur, w.
          -c vecteur)
     return w
```

```
template<typename K>
class Vecteur
{
public :
  Vector(size_t dim);Vecteur ( size_t dim, const K* coefs);
  Vecteur (const Vecteur& u);
  \tilde{\phantom{a}} Vecteur ();
  size_t getDimension() const { return m_dim; }
  void setDimension (size_t dim);
  const K& operator \left[ \right] ( size_t i ) const;
  K& operator [] (size_t i);
  K∗ getCoefs ( ) ;
  const K<sup>*</sup> getCoefs () const;
  void setCoefs ( const K* coefs);
  bool is null () const
  Vecteur<K operator+ (const Vecteur<K & u) const;
  Vecteur<K>& operator = (const Vecteur<K>& u);
  K normL2() const;
private
  size_t m_dim;
 K* m_arr_coefs;
};
```

```
cdef extern from "Vecteur.hpp" namespace "Algebra":
  cdef cppclass Vector[K]:
    Vecteur ( size_t dim )
    Vecteur ( size_t dim, K* data)
    Vecteur (Vecteur [K] u)
    size_t getDimension()
    void setDimension ( size_t dim ) except +
    K& operator \begin{bmatrix} 1 \\ 1 \end{bmatrix} ( size_t i )
    K∗ getCoefs ( )
    void setCoefs ( K* coefs )
    bint is null()Vecteur [K] operator + ( Vecteur [K] u ) nogil
    # Pas encore supporte
    # Vecteur [K] operator = ( Vecteur [K] u )
    K normL2 ( )
```
Seules les classes  $C_{++}$  peuvent être déclarées comme template en Python.

```
cdef class Vecteur :
  cdef cVecteur. Vecteur [double]* _c_vecteur
  def \text{1} cinit \text{1} (self, cnp. ndarray coefs = None):
      cdef int dim
      cdef cnp.npy.intp shape[1]if coefs is not None:
           shape[0] = cap.PyArray_DIM(coeffs, 0)dim = \langle int \rangleshape [0]self. c vecteur = new cVecteur. Vecteur [double] (dim, <double∗>cnp. PyArray_DATA ( coefs ) )
  def __dealloc__(self):
       if self._c_vecteur:
           del self, c cvecteur
```
Une classe Cython ne peut être template !

Appel aux méthodes d'une classe C++ :

```
cdef class Vecteur:
  . . .
  def normL2(self):
       if self. c vecteur is not NULL:
          return cVecteur. _c_vecteur.normL2()
       return 0.
```

```
cdef class Vecteur:
  . . .
  property dimension:
    """Dimension du vecteur"""
    def __get__(self):
        return <int>self._c_vecteur.getDimension()
    def __set__(self, int dim):
        self. _c_vecteur.setDimension(<size_t>dim)
  property coefs:
    """Coefficients de la matrice"""
    def __get__(self):
        cdef cnp.npy_info shape[1]cdef double∗ array
        array = self._c _vecteur .getCoefs()shape[0] = \langle cap.npy_info \rangleself.dimension
        ndarray = cap.PyArray-SimpleNewFromData(1, shape, cap.NPY_DOUBLE, < void*>array)
        return ndarray
    def __set__(self, cnp.ndarray array) :
        cdef int dim = cnp. PyArray_DIM (array, 0)self._c_vecteur.setDimension(dim)
        # Attrape exception
        self._c_vecteur.setCoefs(<double*>cnp.PyArray_DATA(array
             ) )
```